# **INVESTIGANDO PROPRIEDADES ATÔMICAS E MOLECULARES DE HALOMETANOS UTILIZANDO A QUÍMICA COMPUTACIONAL**

**Aline Fonseca Bezerra<sup>1</sup> (PG)\*, Kelson Carvalho Lopes<sup>1</sup> (PQ), Regiane C.M.U. Araújo<sup>1</sup> (PQ)**

*1 – Universidade Federal da Paraíba – Campus I. \*alineafb@yahoo.com.br* Palavras-Chave: *Química Computacional, Ensino de Química.*

## **Introdução**

Com o passar dos anos vivenciamos cada vez mais a utilização das tecnologias a serviço do ensino e aprendizagem. O computador tem se tornado uma ferramenta de fácil acesso para alunos de diversas regiões do país, porém sua utilização nem sempre é destinada para fins educativos. A Química Computacional pode ser muito bem utilizada neste contexto no sentido de atrair a atenção do aluno para as mudanças que podem ocorrem numa reações químicas, por exemplo. Vários programas possuem uma interface gráfica onde o aluno pode visualizar propriedades que em sala de aula são difíceis de serem compreendidas. Neste contexto este trabalho se propõe a avaliar as modificações que ocorrem em determinadas substâncias químicas através de métodos computacionais.

## **Resultados e Discussão**

Para investigar as modificações nas propriedades moleculares que ocorrem devido à substituição de halogênio nos alcanos selecionamos os compostos abaixo para serem investigados.

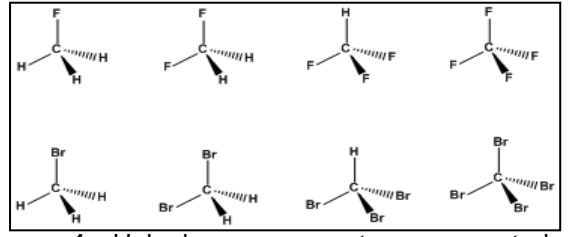

**Figura 1.** Haloalcanos propostos para estudo – difluorometano, tetrafluorometano, bromometano, dibromometano, tribromometano, tetrabromometano.

Os cálculos serão realizados com o programa Gaussian 09<sup>1</sup>, os resultados podem ser visualizados com o programa Gauss View  $5.0^2$ . Serão realizados cálculos de otimização de geometria e frequência vibracional para todos os compostos propostos através de um planejamento fatorial  $2^4$  conforme pode ser visto na Tabela 1. Os cálculos foram realizados por alunos do ensino médio de uma escola pública de João Pessoa/PB dentro do programa de bolsas PIBIC-EM.

**Tabela 1.**Funções de onda usadas no Planejamento Fatorial 2<sup>4</sup> para obtenção de propriedades de interesse dos Haloalcanos

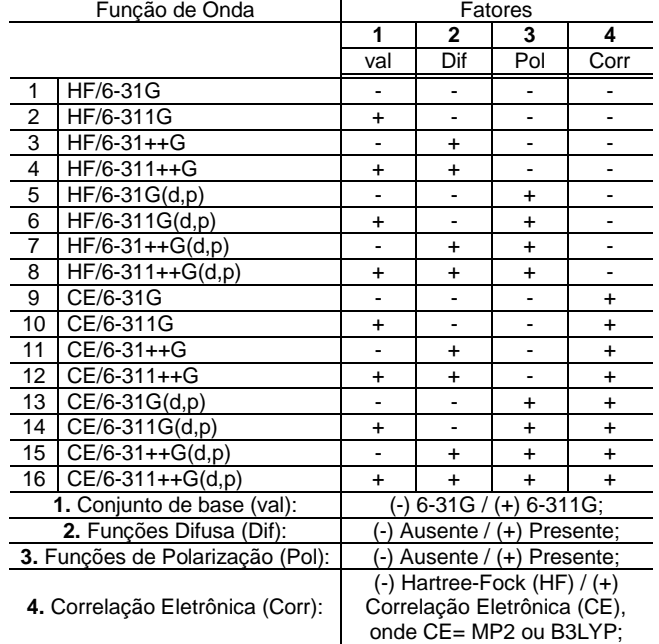

Os resultados obtidos mostraram que para as distancia de ligação C-F e C-Br, tanto para MP2 quanto para o funcional B3LYP, os efeitos principais 1(**HF/6-311G**)) e 3(**HF/6-31G(d,p**)), diminuem as distancias enquanto que os efeitos principais 2(**HF/6-31++G**)) e 4(**MP2 ou B3LYP/6-31G**)), aumentam essas distancias. O efeito de interação 34 para os cálculos MP2, representado pelo calculo **MP2/6-31G(d,p)**, também se mostraram significativos, sendo esta interação responsável pela diminuição das distancias de C-F e C-Br.

### **Conclusões**

Com a inclusão do planejamento fatorial às técnicas de química computacional os alunos puderam entender melhor o comportamento das propriedades moleculares. Alguns alunos associaram a metodologia utilizada no planejamento fatorial à utilizada na análise combinatória, facilitando o aprendizado.

### **Agradecimentos**

UFPB, CNPq

\_\_\_\_\_\_\_\_\_\_\_\_\_\_\_\_\_\_

**XVI Encontro Nacional de Ensino de Química (XVI ENEQ) e X Encontro de Educação Química da Bahia (X Eduqui) Salvador, BA, Brasil – 17 a 20 de julho de 2012.**

<sup>1 -</sup> GAUSSIAN 09, Revision A.1,. Gaussian, Inc., Wallingford CT, 2009.

<sup>2 -</sup> GaussView, Version 5, Dennington, R.; Keith, T.; Millam, J. *Semichem Inc.*, Shawnee Mission KS, 2009.